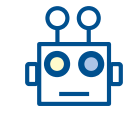

# Machine Learning for Networking Reinforcement Learning Session 10 – Q-learning II

Boris Bellalta: boris.bellalta@upf.edu

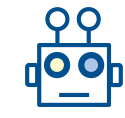

#### Contents

- Q-learning: step by step,  $2^{nd}$  part
- Q-learning exercises
- Exercise: video congestion control  $\rightarrow$  What is the effect of rewards?

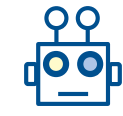

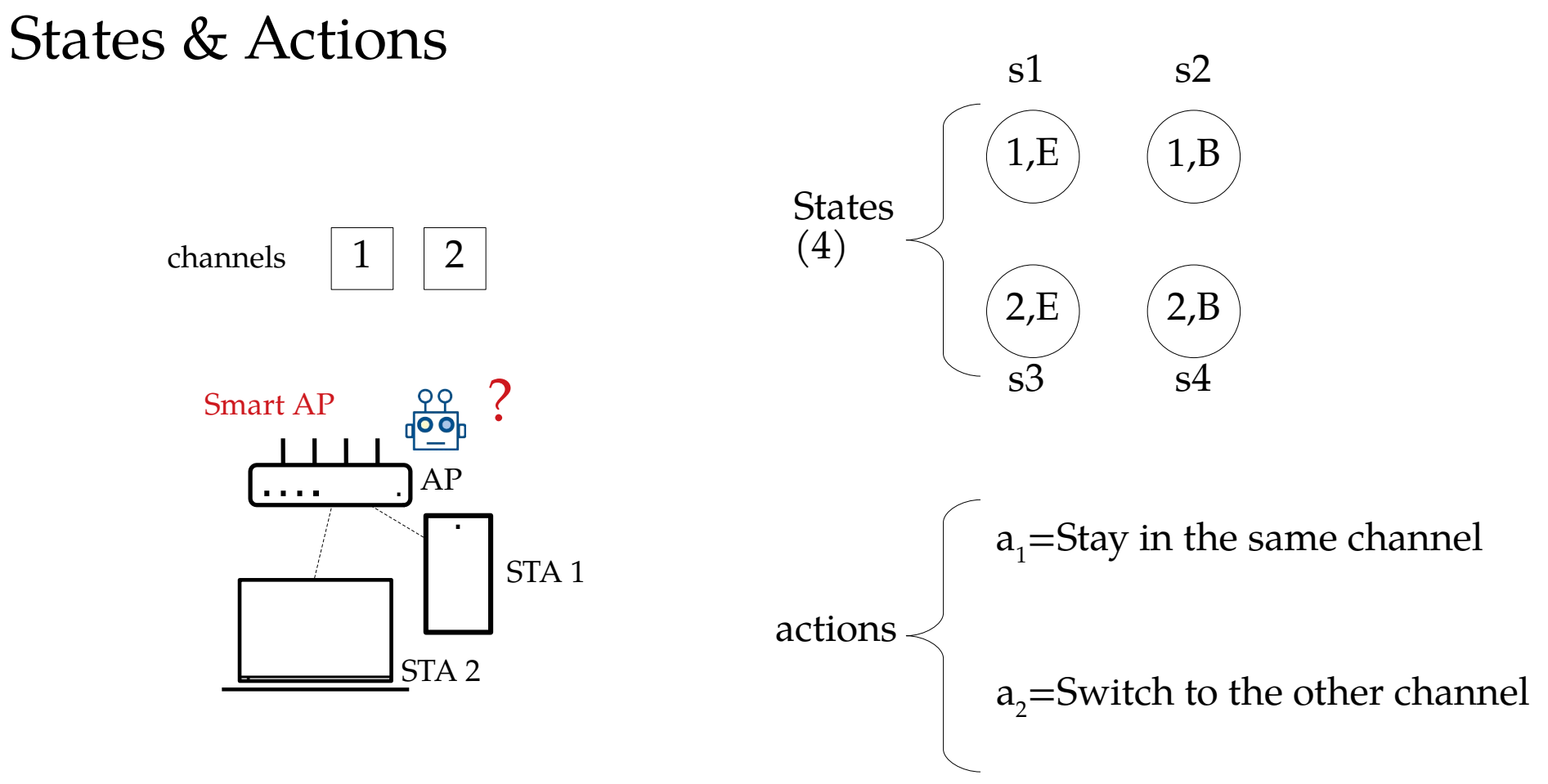

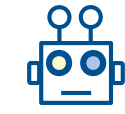

# Q-learning

- $\bullet$  Table to store the pair (state, action), i.e. the Q-table
- State Stay Switch 1,E (s1) 1,B (s2) 2,E (s3) 2,B (s4)
- A mechanism to explore the state space
	- Epsilon-greedy (for example)
- A way to update the Q-table (from wikipedia) Bellman's equation

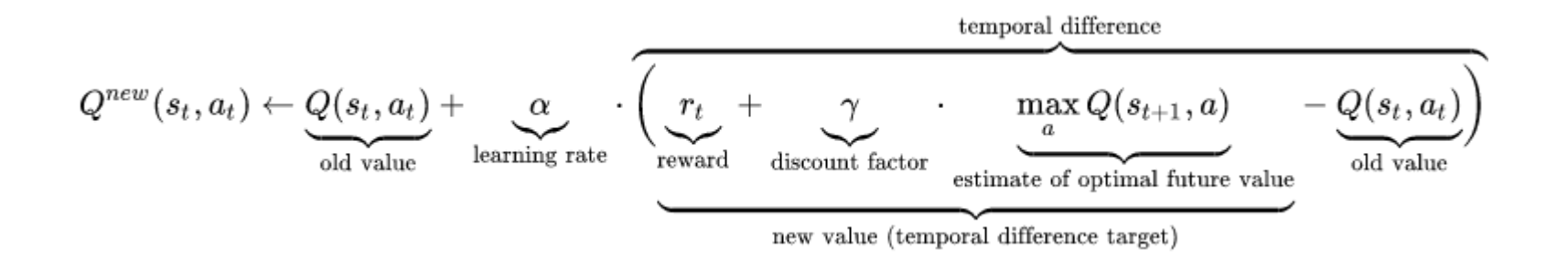

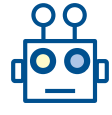

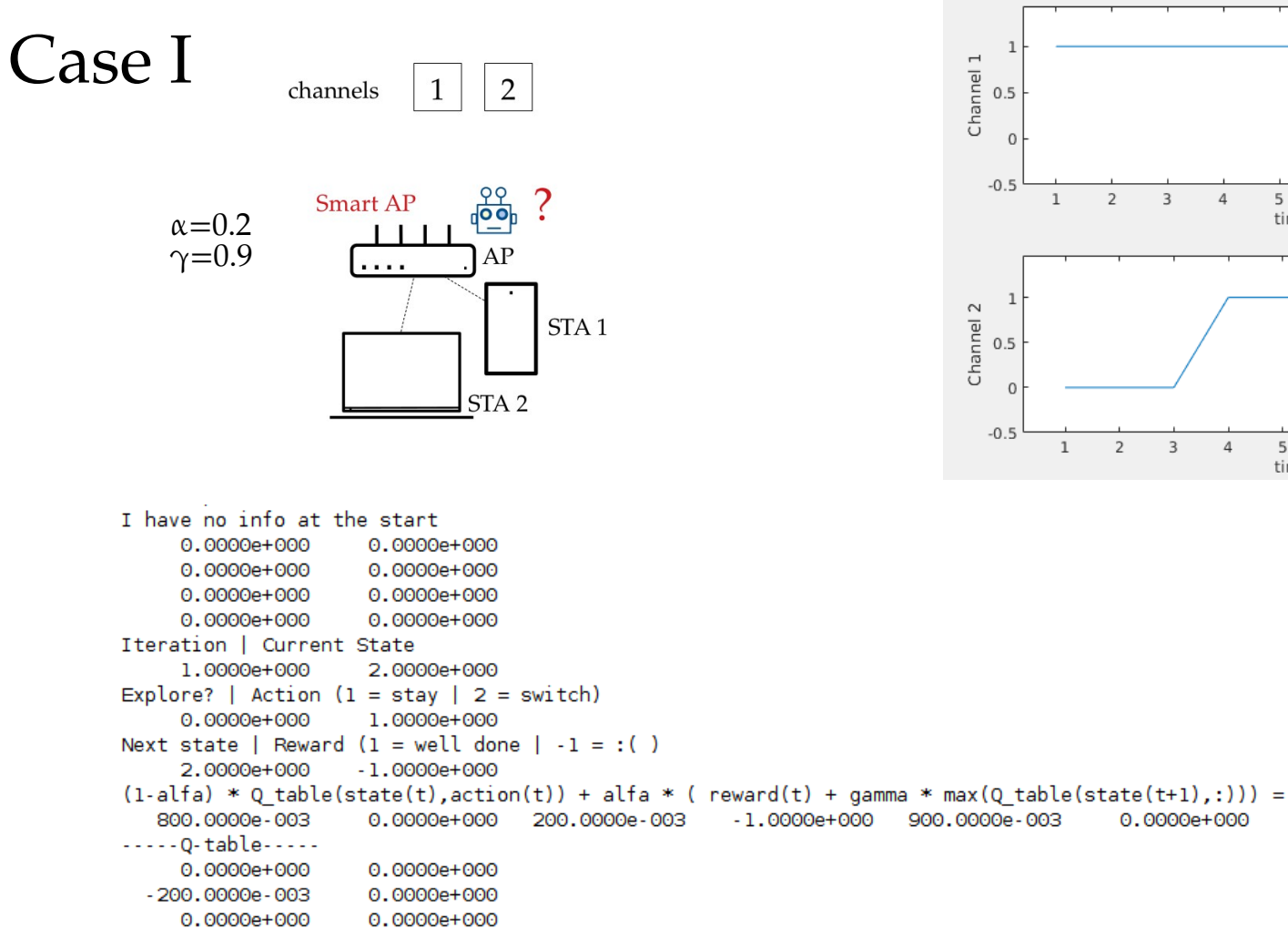

 $\overline{3}$ 

 $\overline{5}$ 

 $\overline{5}$ 

time

 $\Delta$ 

time

6

6

 $\overline{7}$ 

 $\overline{9}$ 

 $\mathsf{R}$ 

8

 $\overline{9}$ 

10

10

- 0.0000e+000 0.0000e+000
- <u>. . . . . . . . . . . . . . . . .</u>

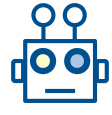

 $\overline{9}$ 

 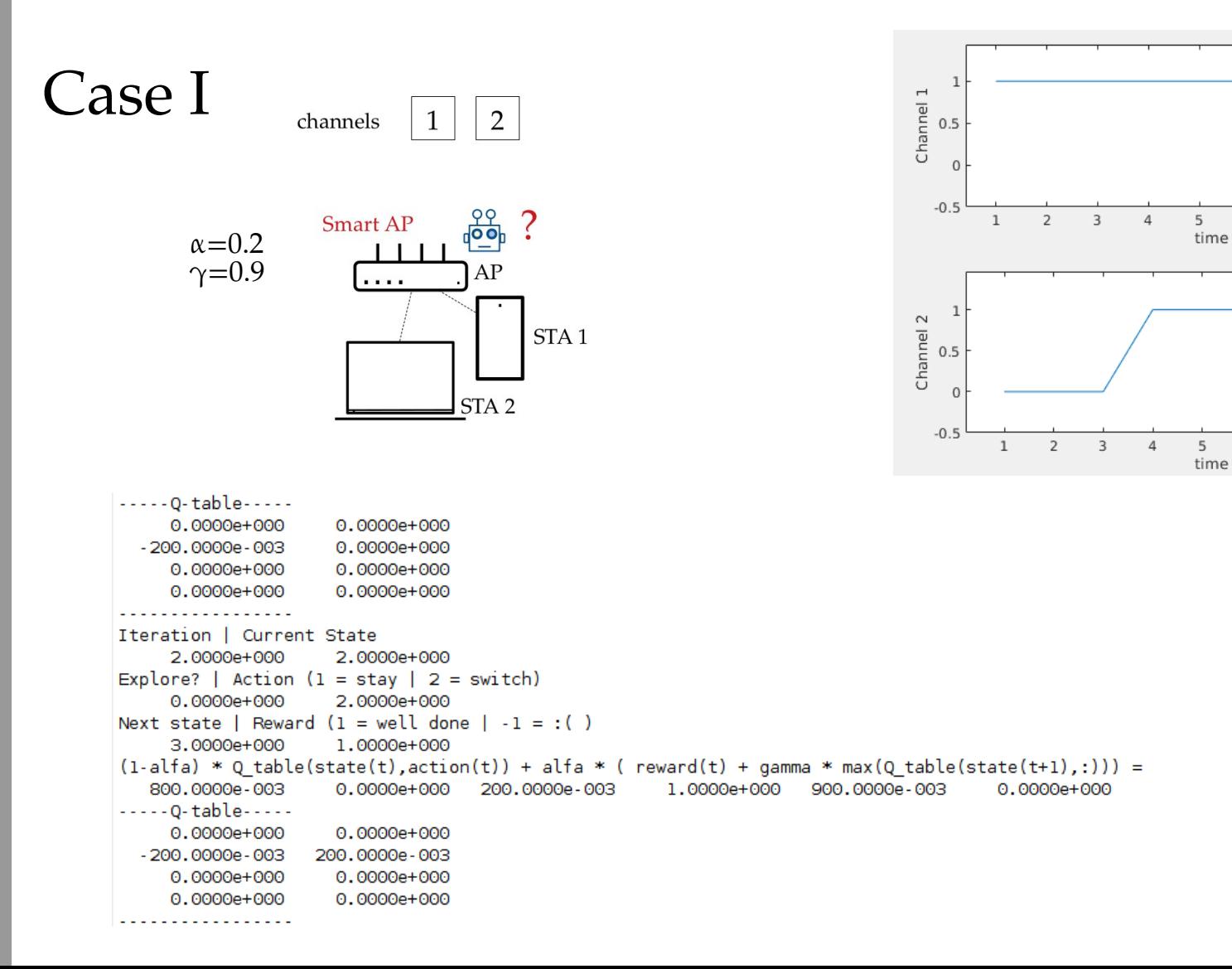

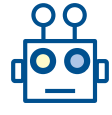

 $\overline{5}$ 

time

 $5\overline{5}$ 

time

6

6

 $\overline{7}$ 

 $\overline{9}$ 

 $9$ 

10

8

8

10

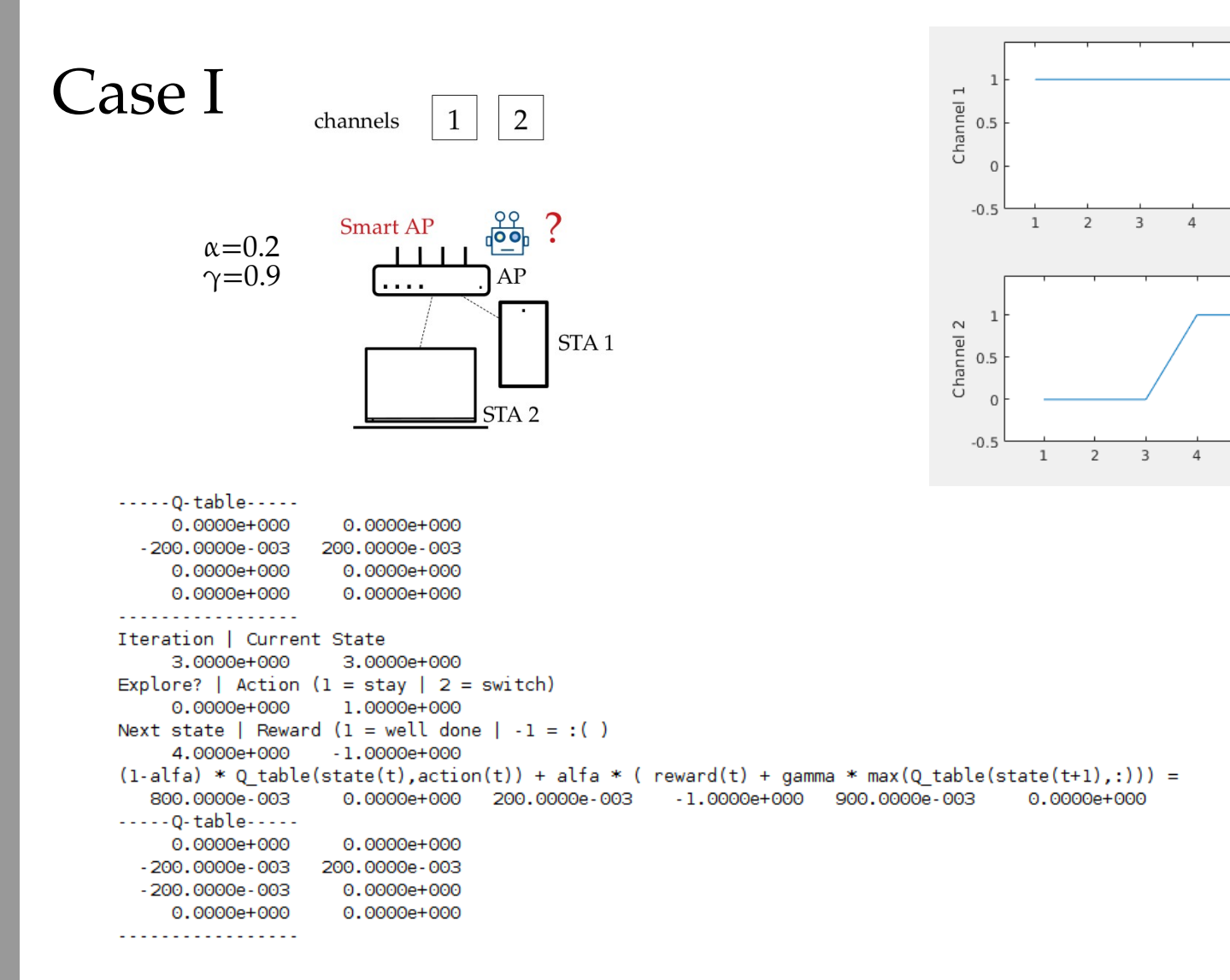

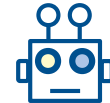

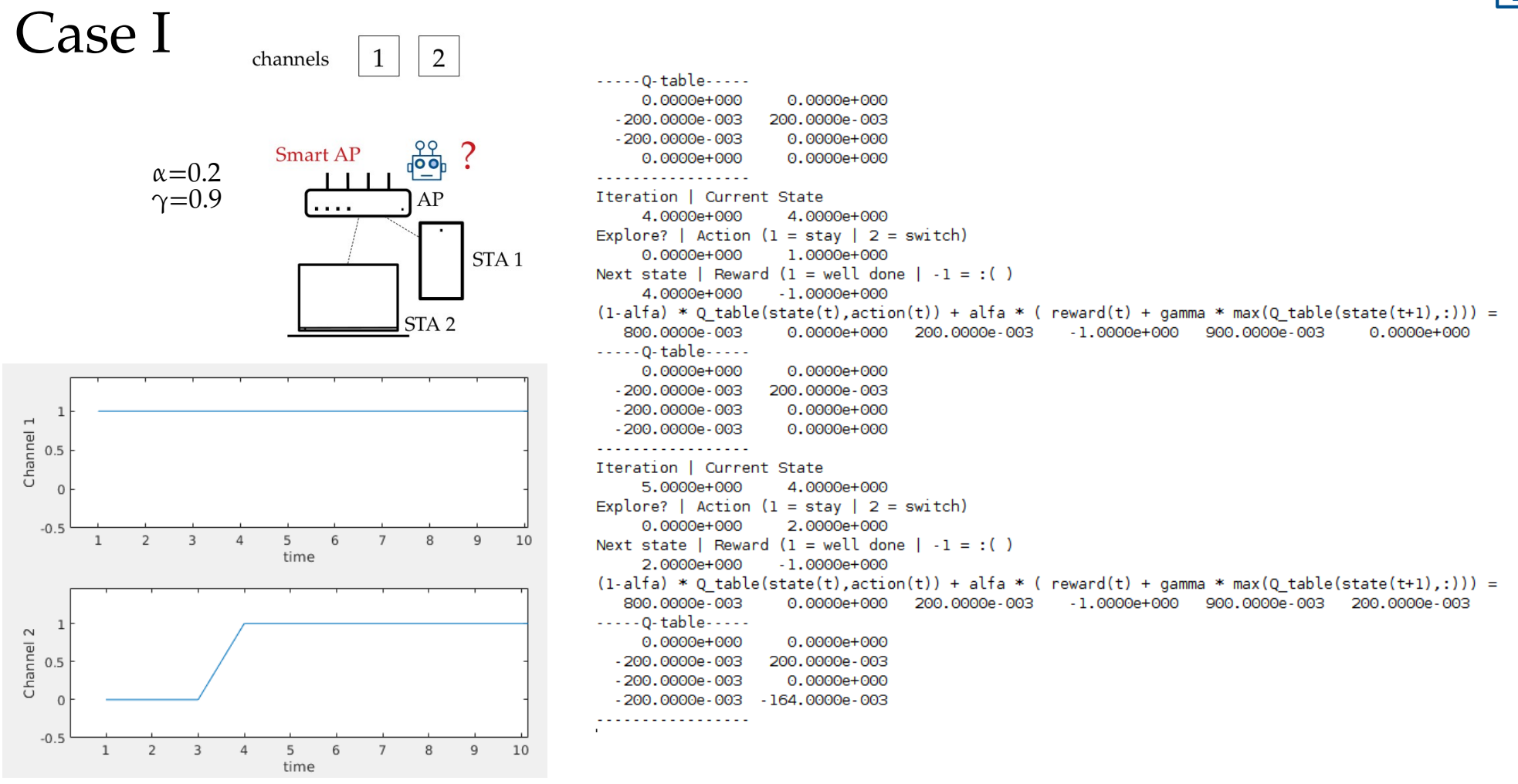

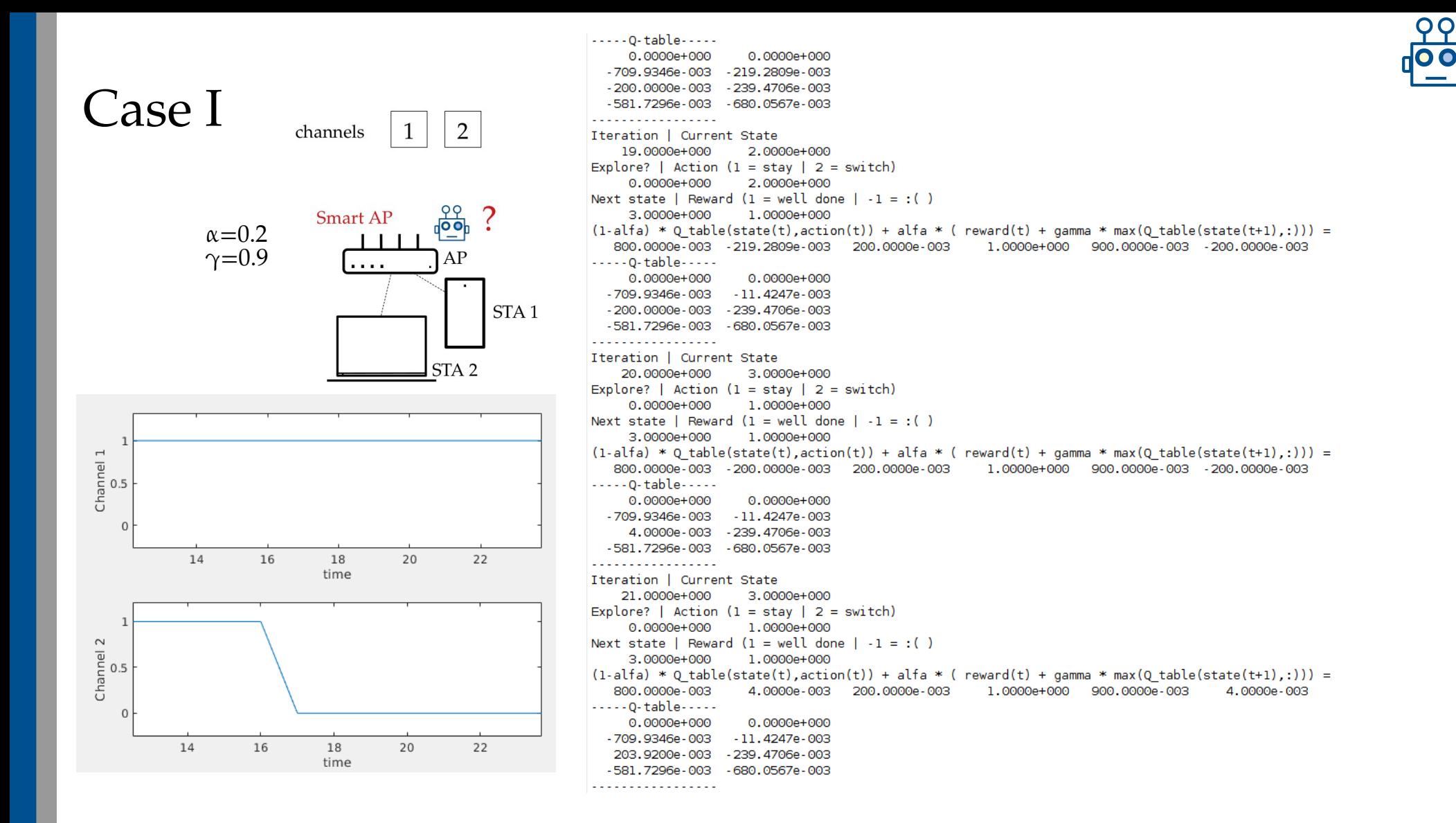

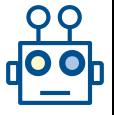

# Case II - Test of  $\alpha$  and  $\gamma$  <sup>2400</sup>

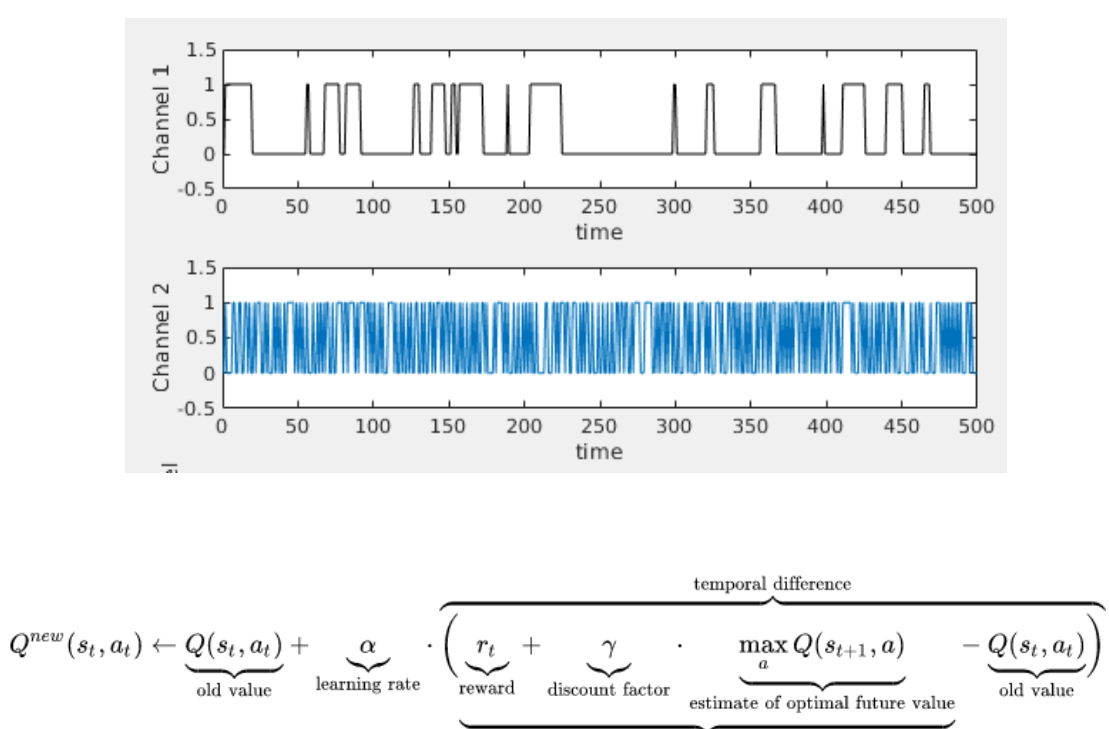

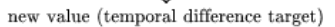

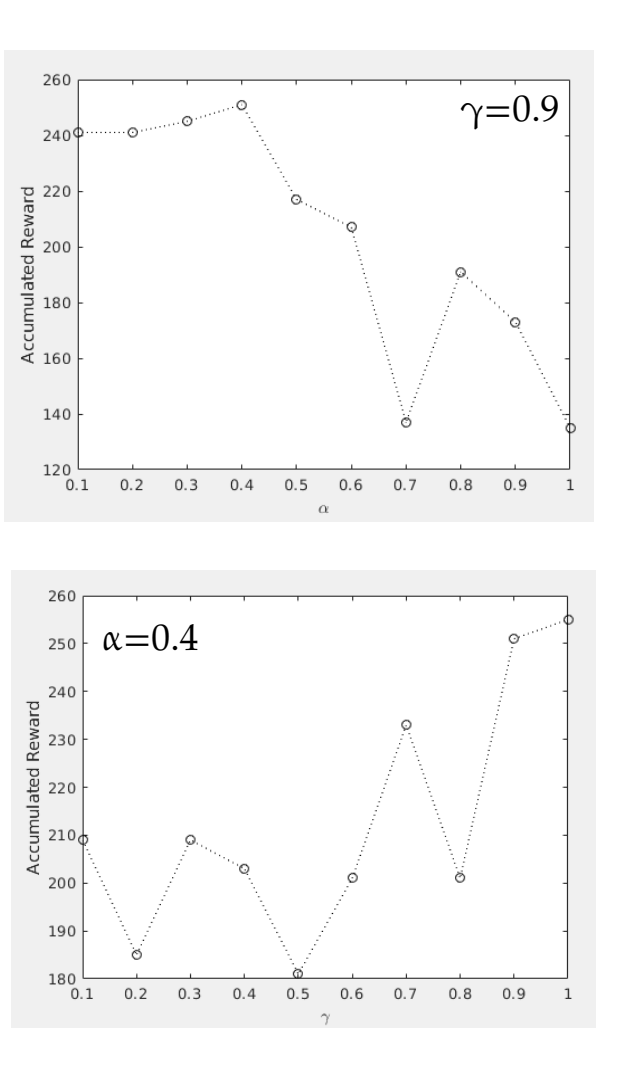

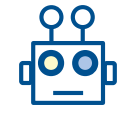

#### Exercise: Congestion Control Video Server

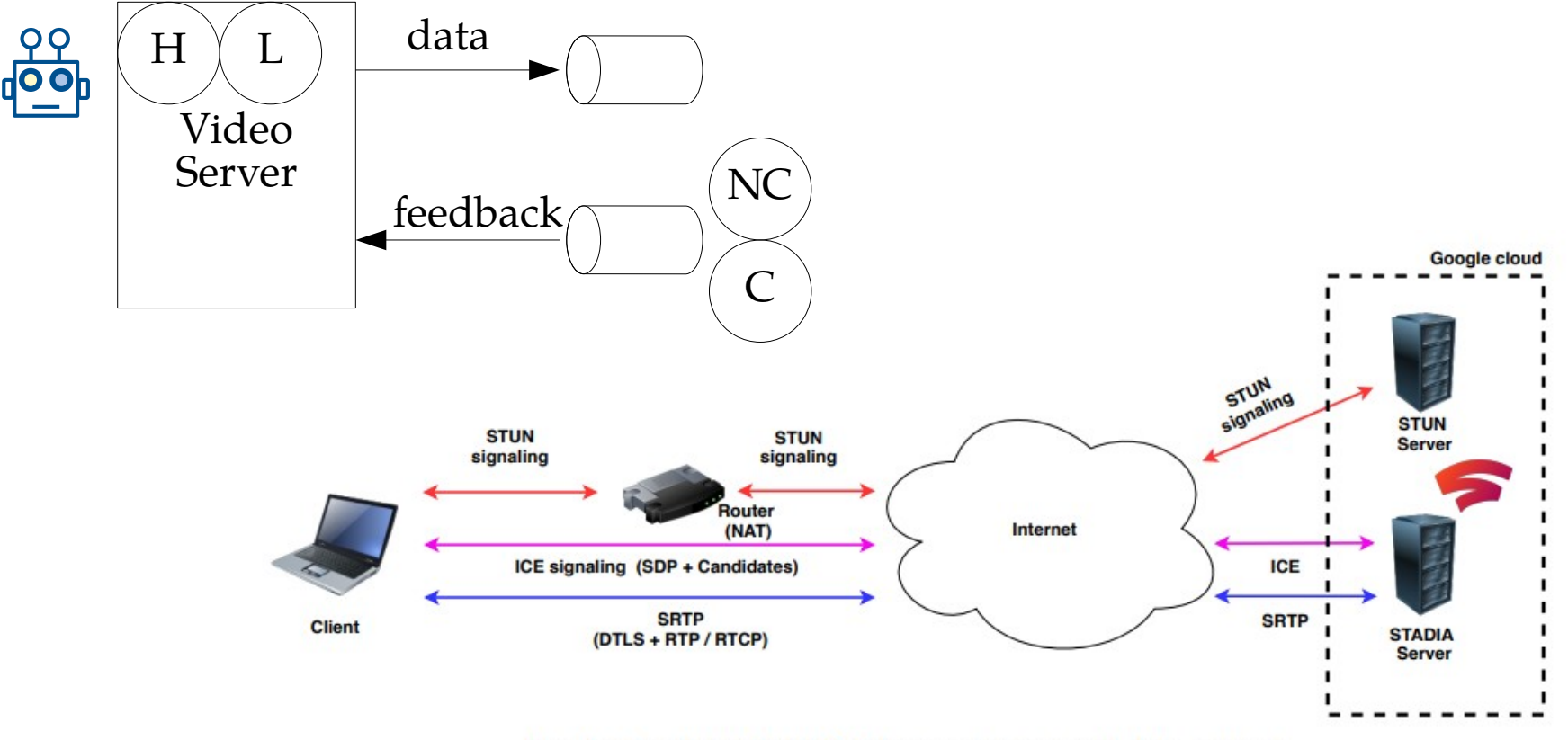

Fig. 1: Google's Stadia: Main components and data streams.

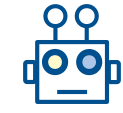

### Google Stadia: WebRTC

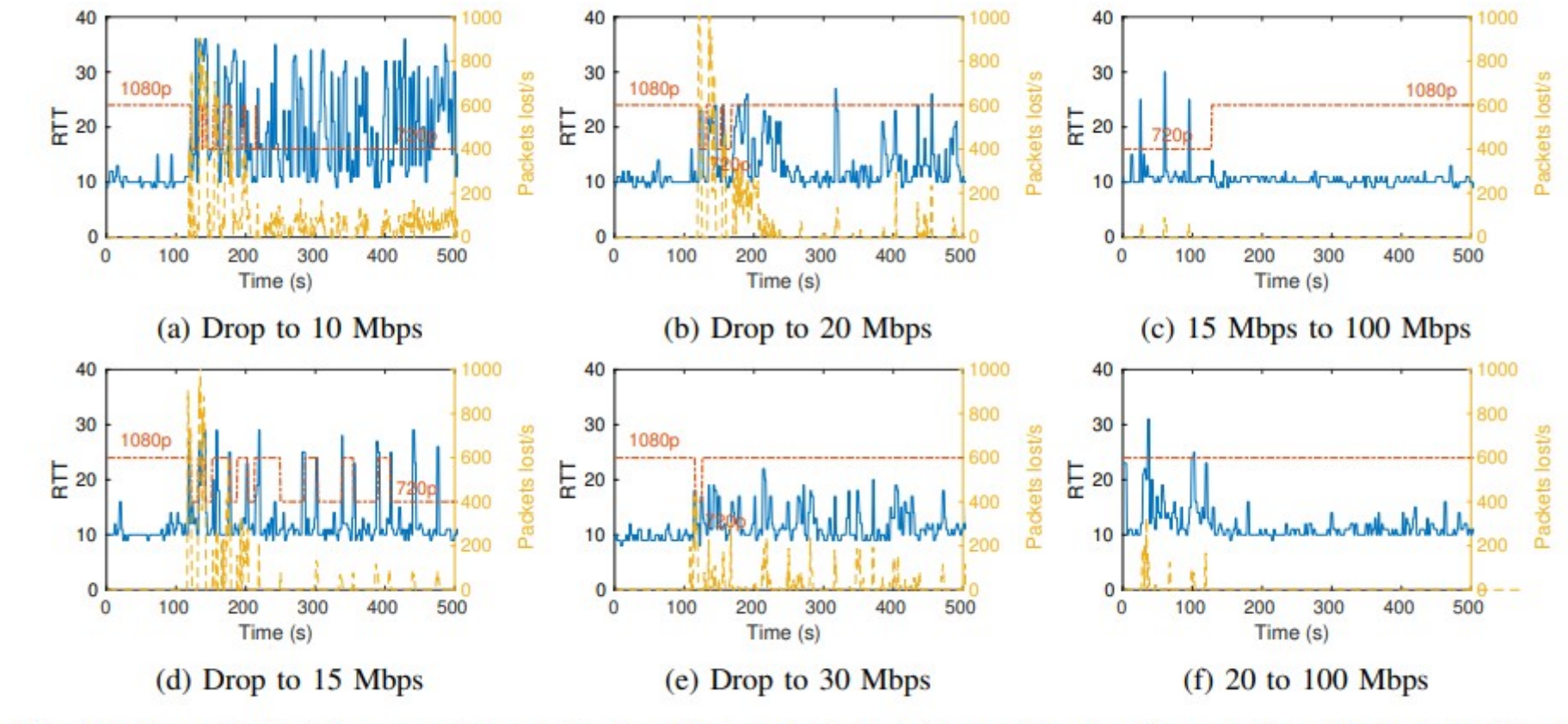

Fig. 11: Round Trip Time (continuous line), video packets lost (dashed line) and resolution (dash-dotted line).

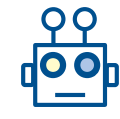

#### Exercise: Congestion Control Video Server

- Implement the described scenario, try different channel transitions probabilities
	- Video sender: H (high quality), L (low quality), Channel: NC (Non congested), C (congested)
- Test assuming the agent makes random decisions at each iteration.
- Implement Q-learning, and evaluate if there is any gain. Fine tune Q-learning.

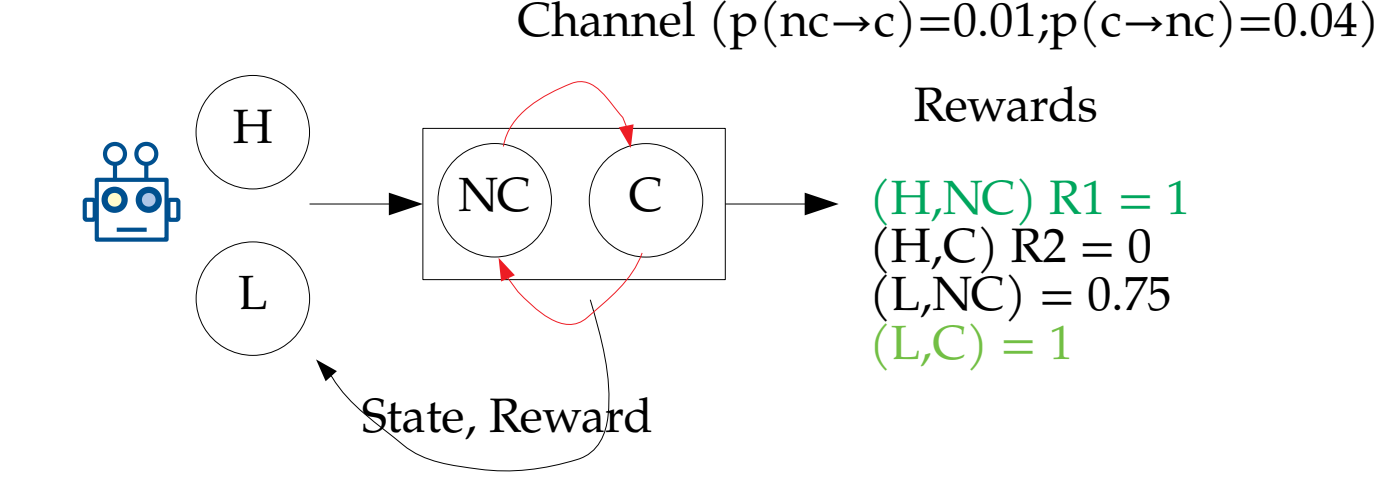

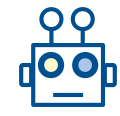

## Activity

- Investigate what is the effect of the rewards (change it, trying to make them consistent ...)
- Will the agent learn a different strategy if

 $(H,C)$  R2 = 0  $(L, NC) = 0.25$  $(L,C) = 0.75$